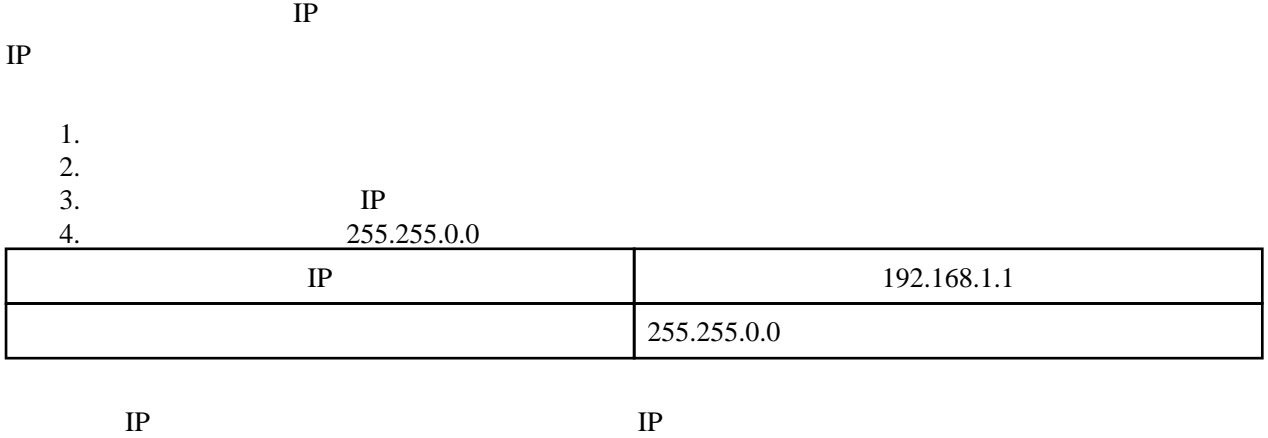

**IP** Windows